# **Index**

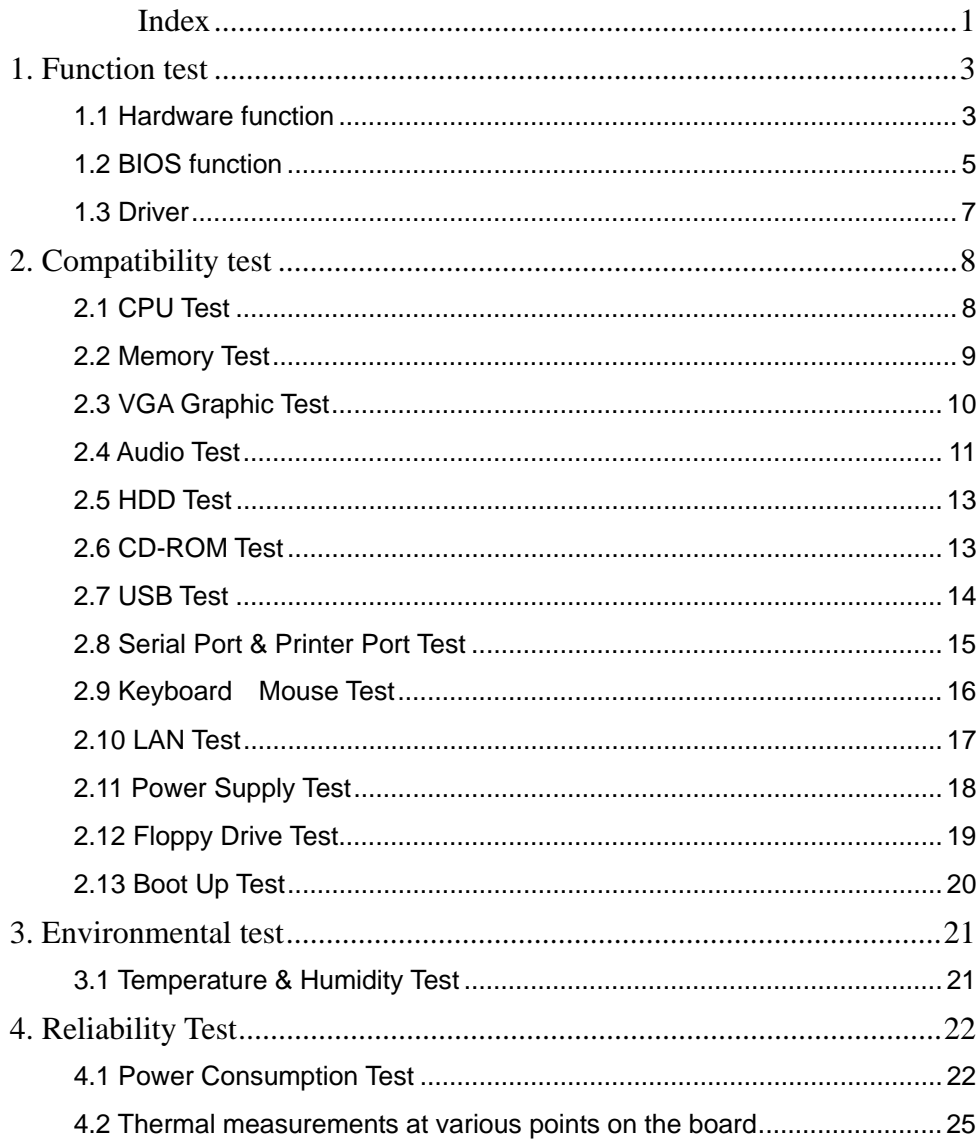

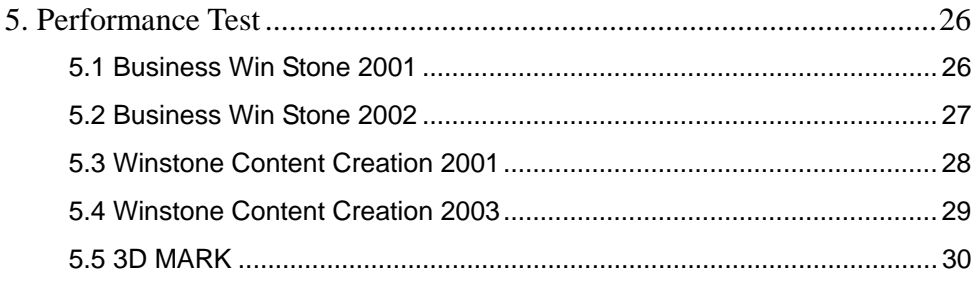

# **1. Function test**

# **1.1 Hardware function**

## **Base Function Test**

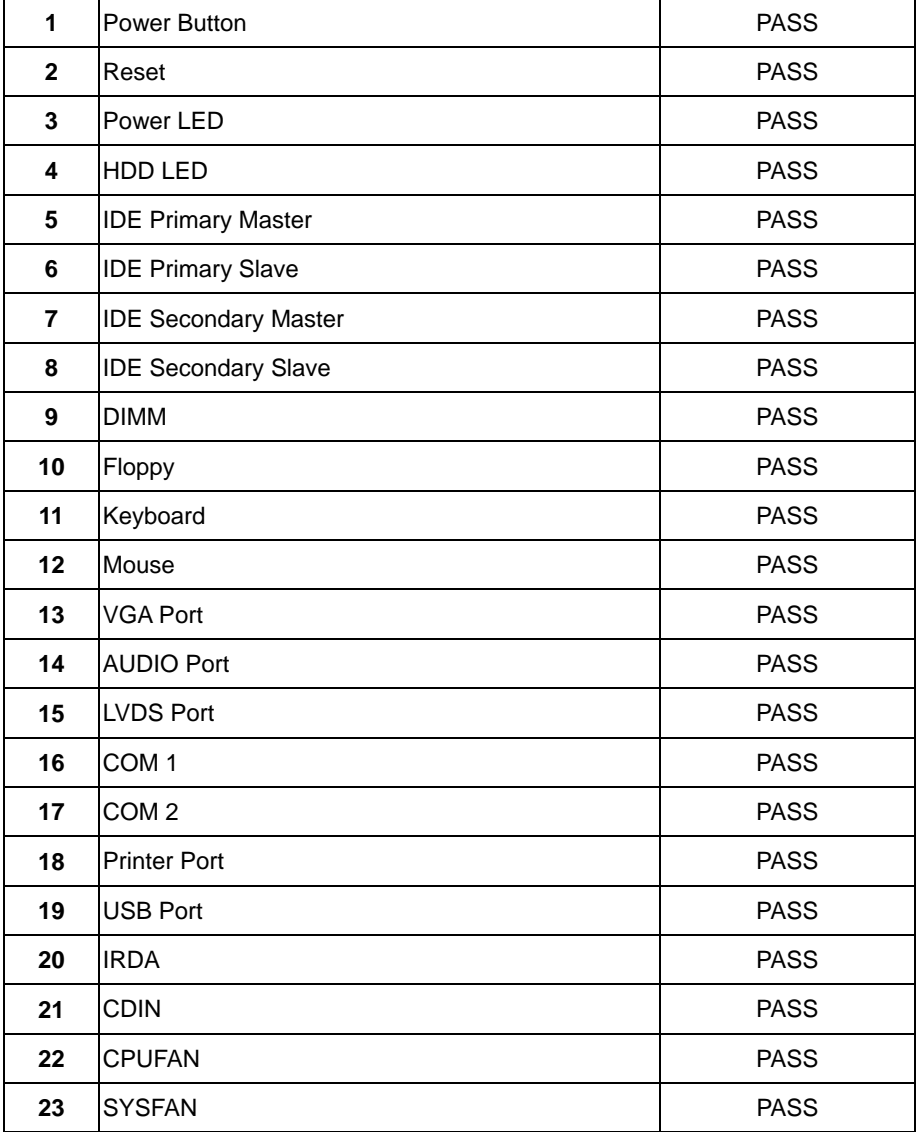

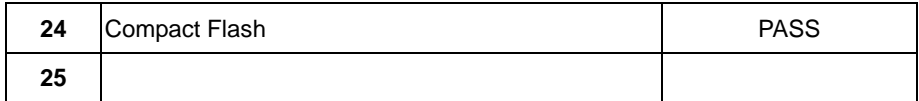

# **2.0 PITCH (DIP)**

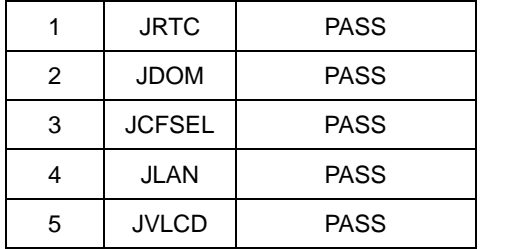

# **1.2 BIOS function**

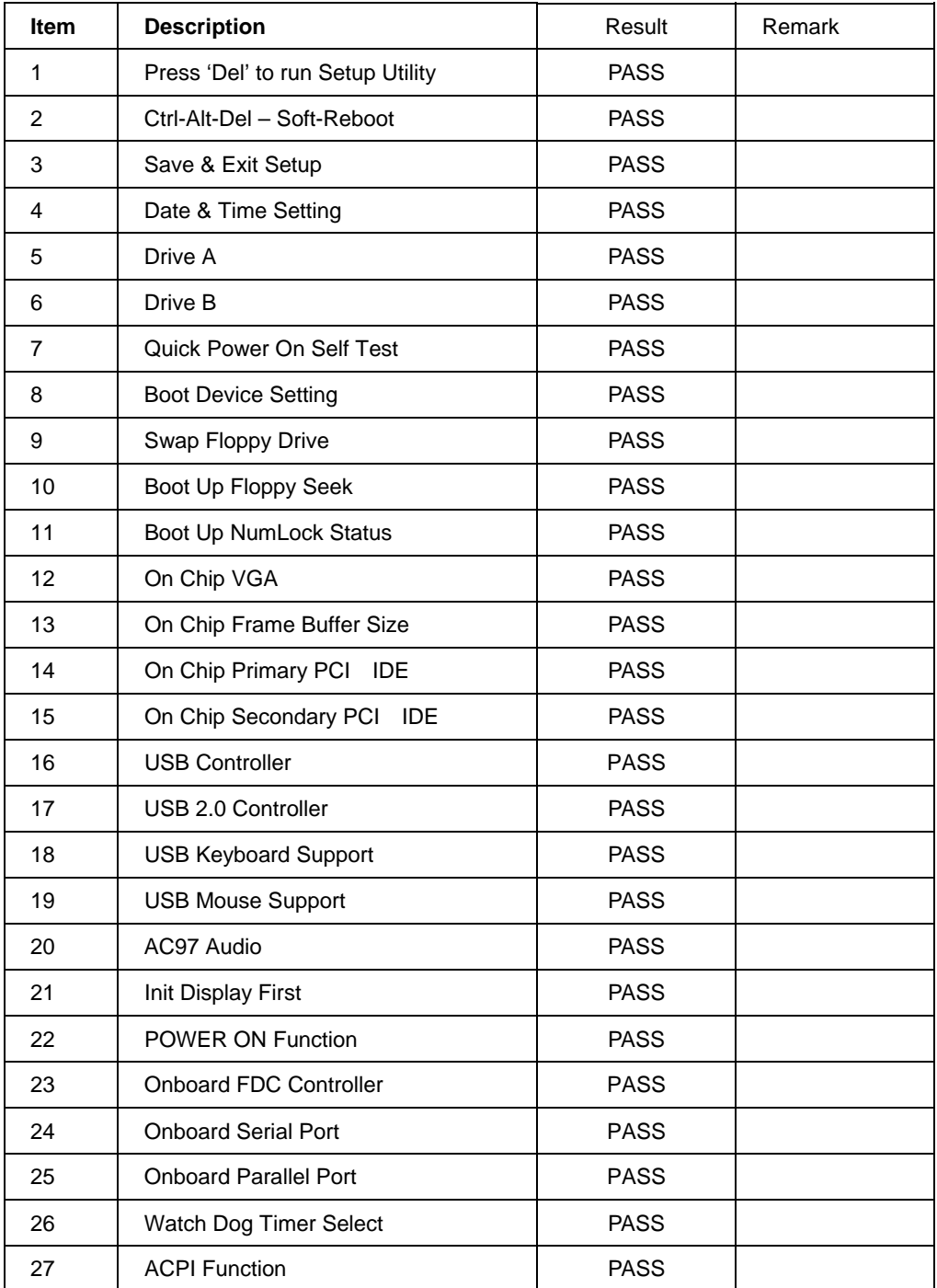

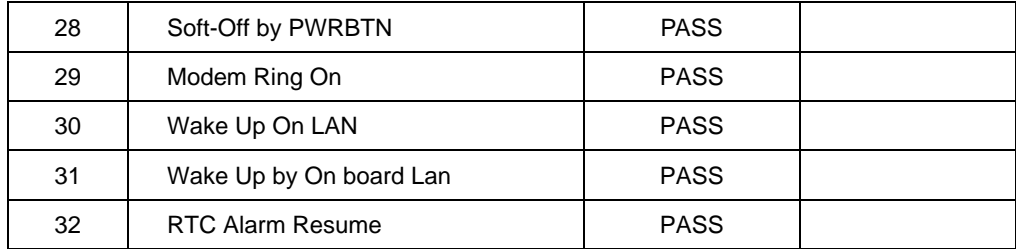

# **1.3 Driver**

### **1. Windows 98 Driver Test**

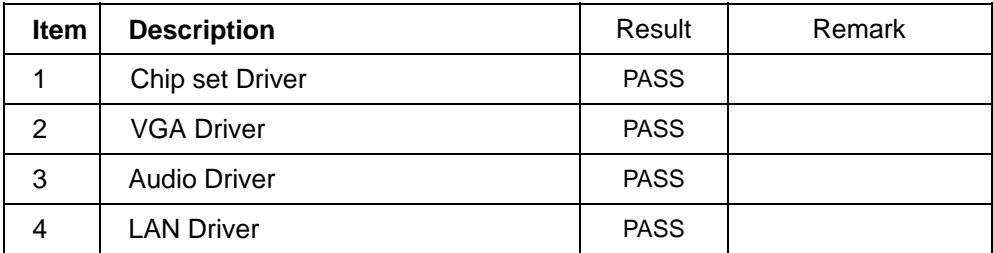

## **2. Windows 2000 Driver Test**

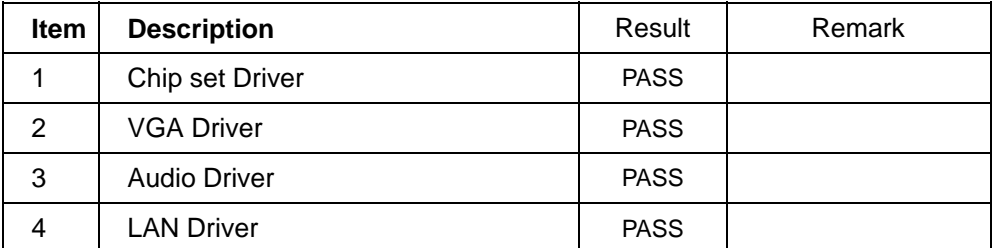

## **3. Windows Server 2000 Driver Test**

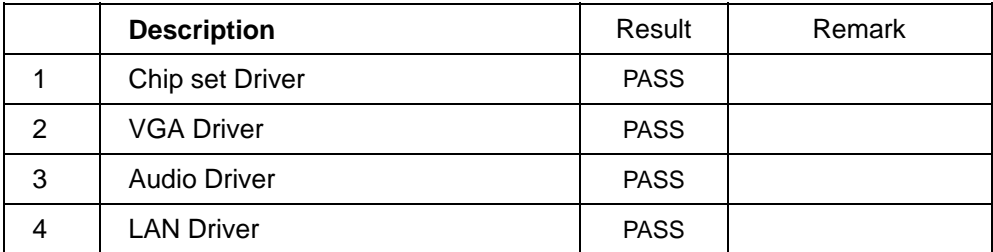

## **4. Windows XP Driver Test**

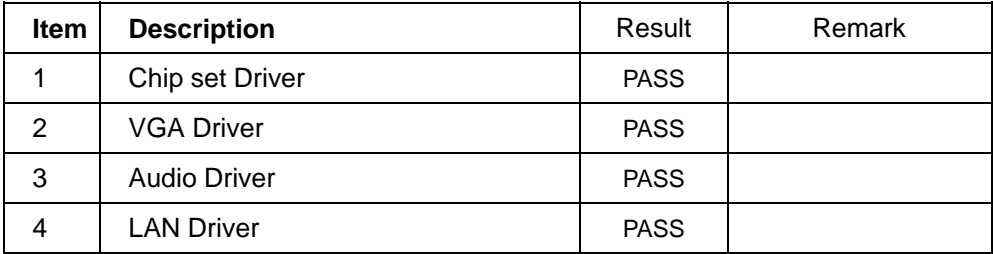

# **2. Compatibility test**

# **2.1 CPU Test**

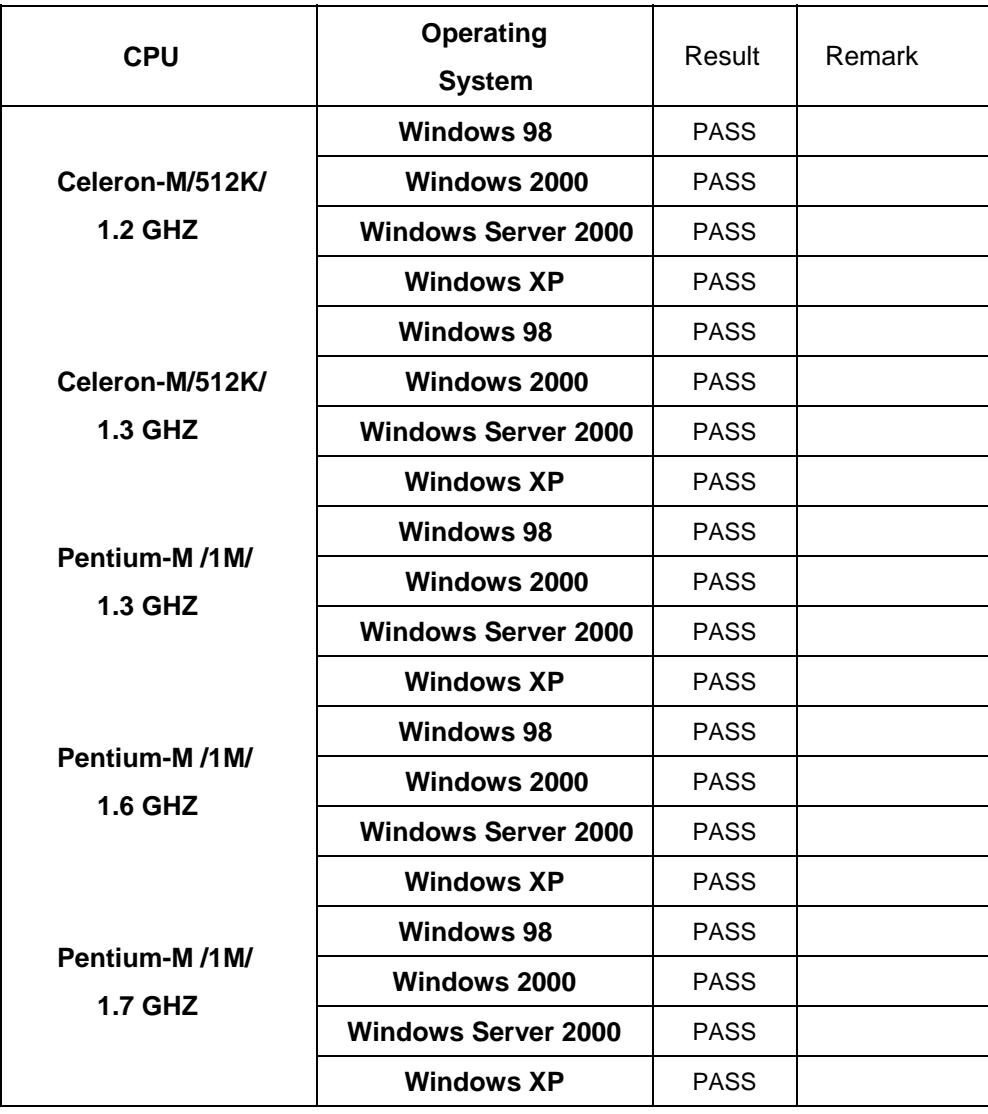

# **2.2 Memory Test**

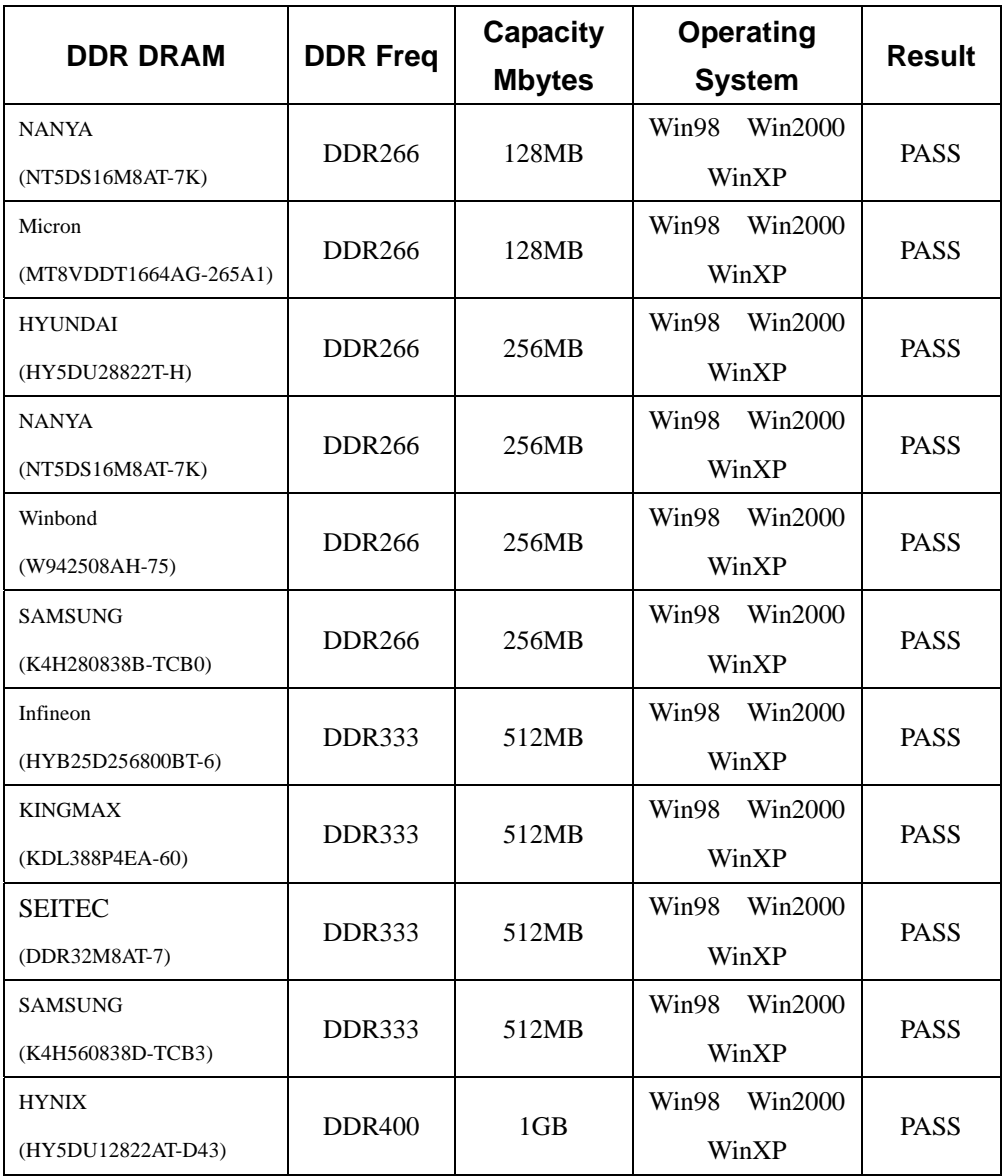

# **2.3 VGA Graphic Test**

#### **1. Windows 98**

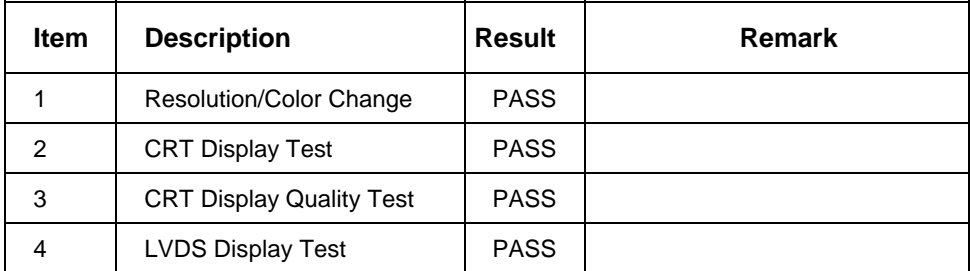

## **2. Windows 2000**

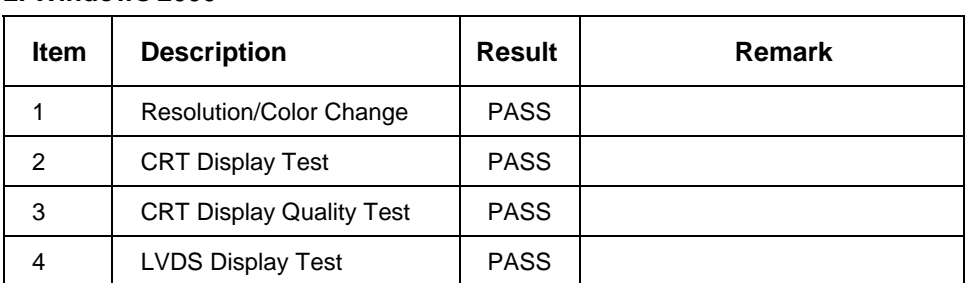

## **3. Windows Server 2000**

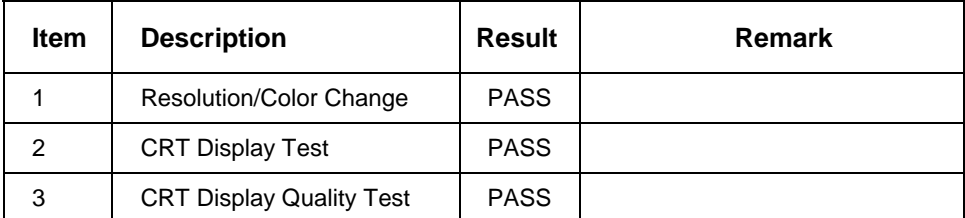

## **4. Windows XP**

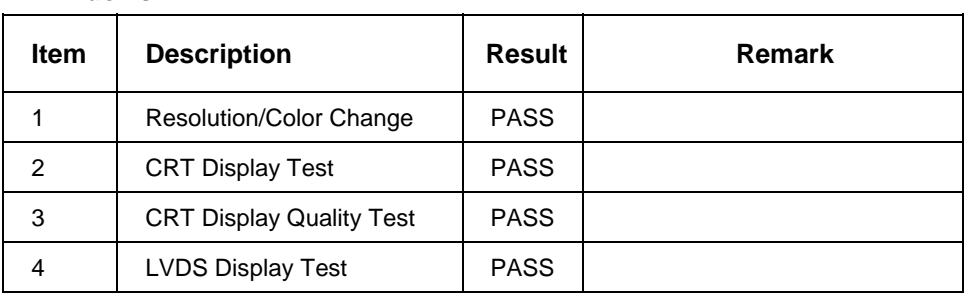

 $\mathcal{L}$ 

# **2.4 Audio Test**

#### **1. Windows 98**

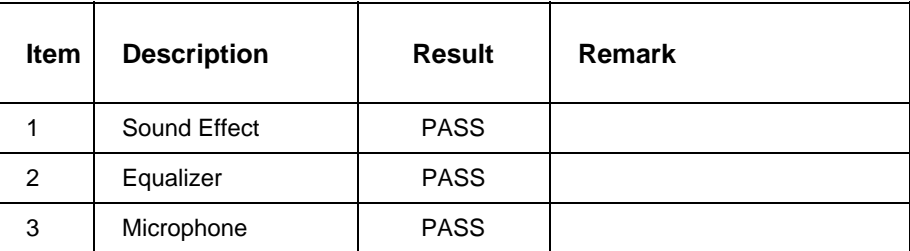

## **2. Windows 2000**

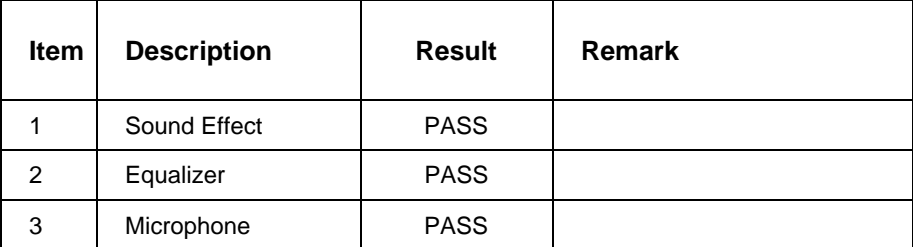

## **3. Windows Server 2000**

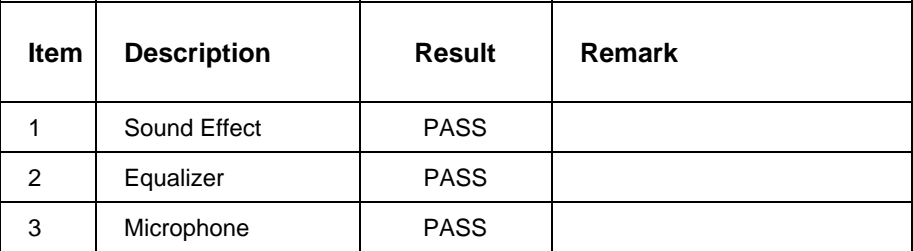

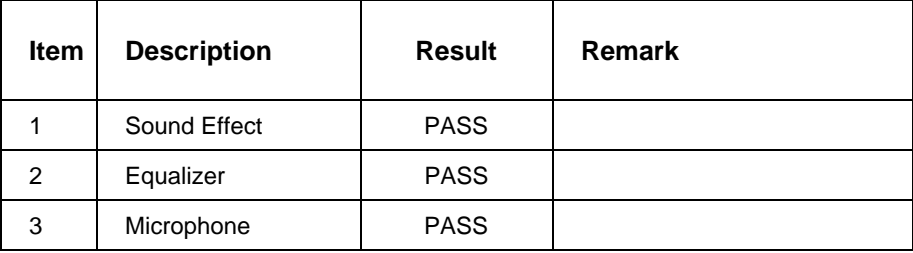

## **5. Sound Card**

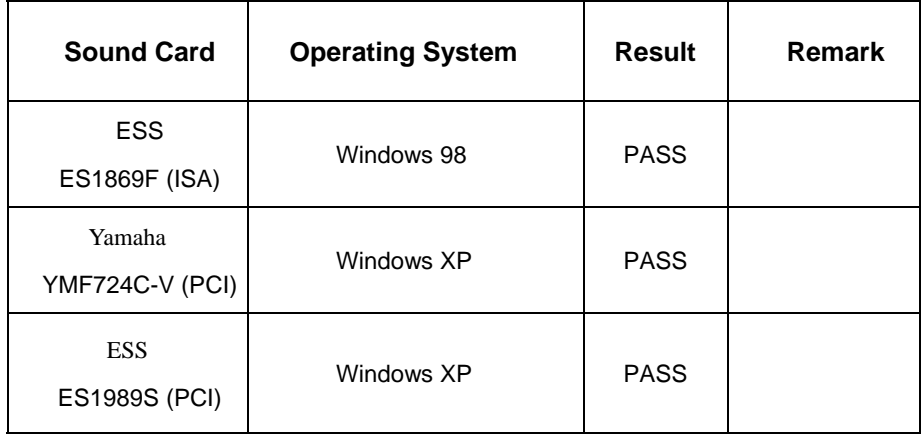

# **2.5 HDD Test**

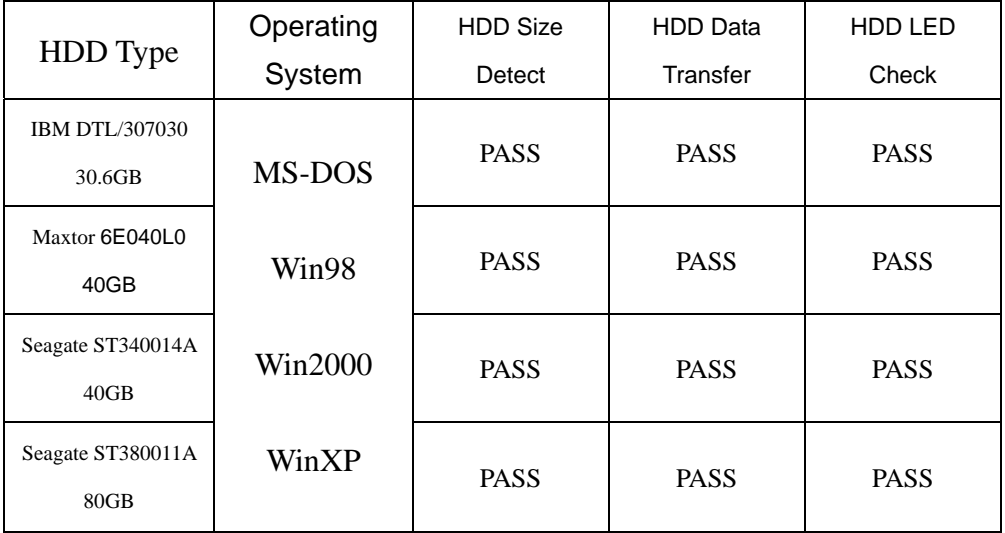

## **2.6 CD-ROM Test**

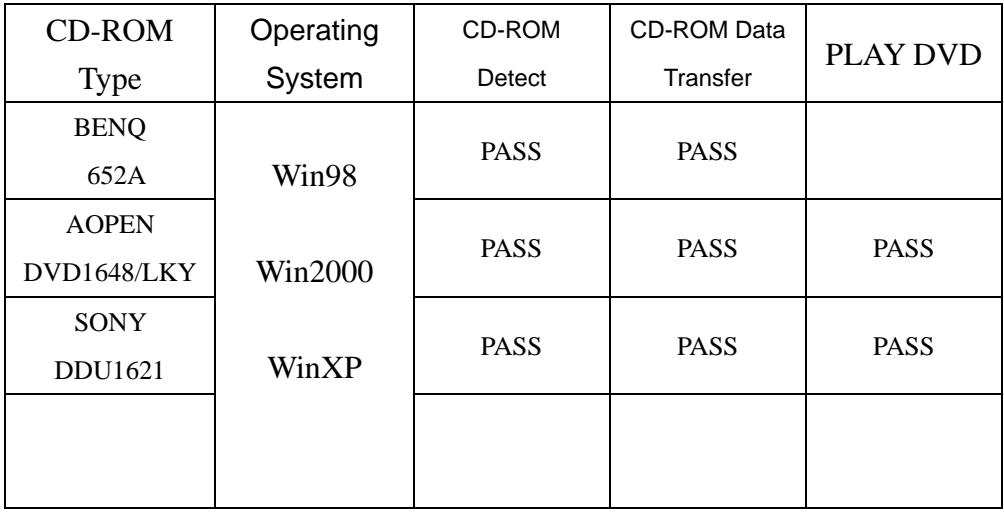

# **2.7 USB Test**

#### **1. Windows 98**

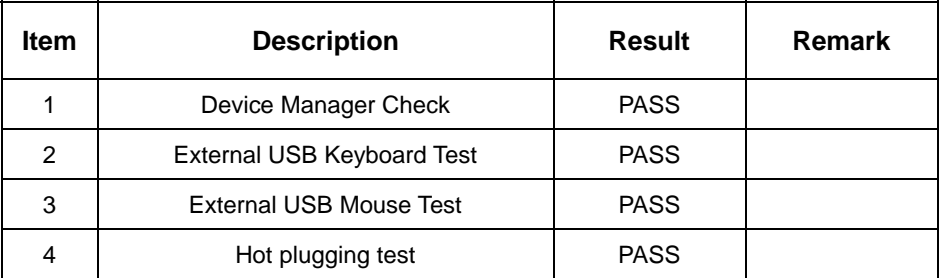

## **2. Windows 2000**

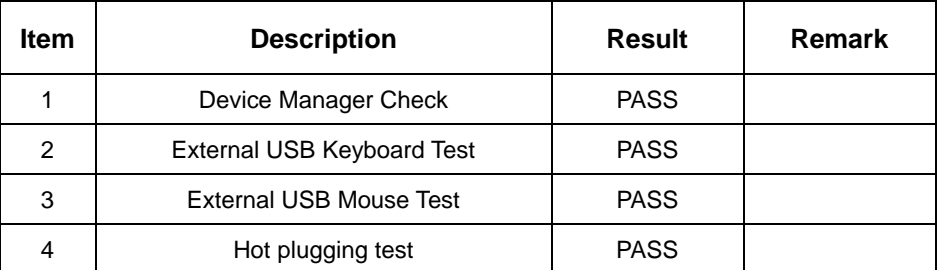

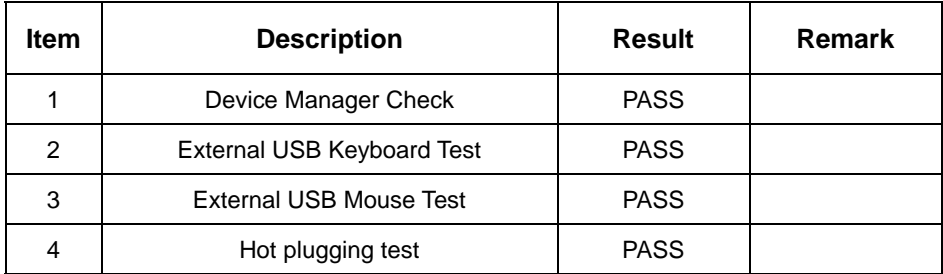

# **2.8 Serial Port & Printer Port Test**

#### **1. Windows 98**

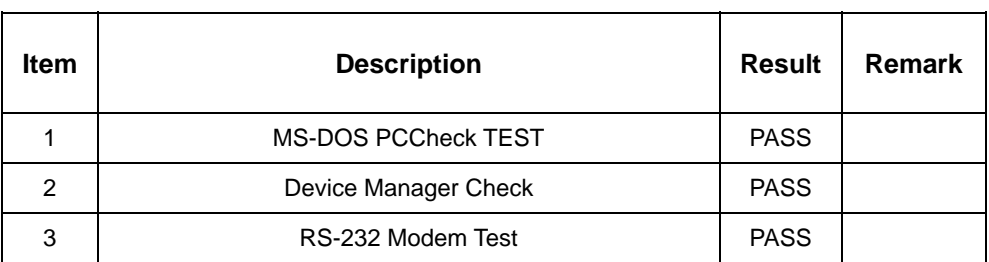

## **2. Windows 2000**

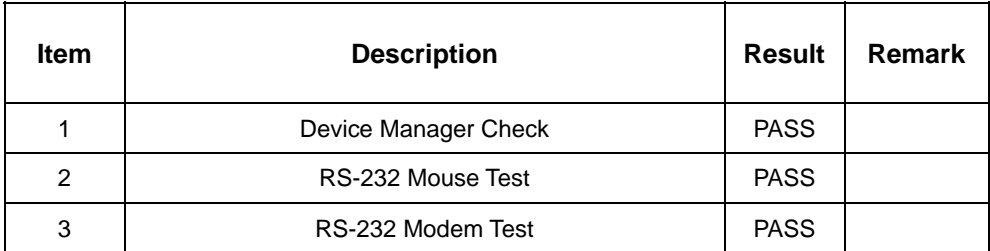

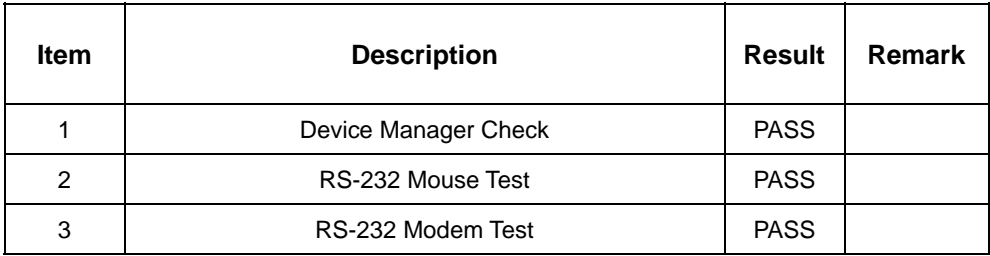

# **2.9 Keyboard**、**Mouse Test**

## **1. MS-DOS 6.22**

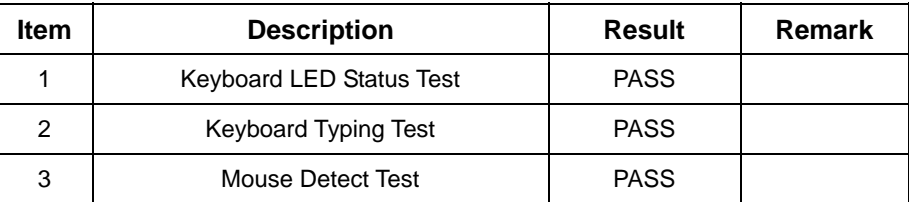

### **2. Windows 98**

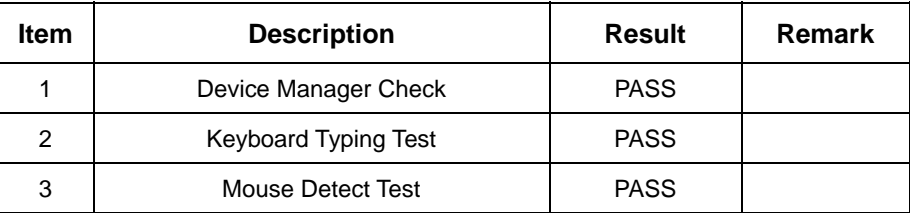

## **3. Windows 2000**

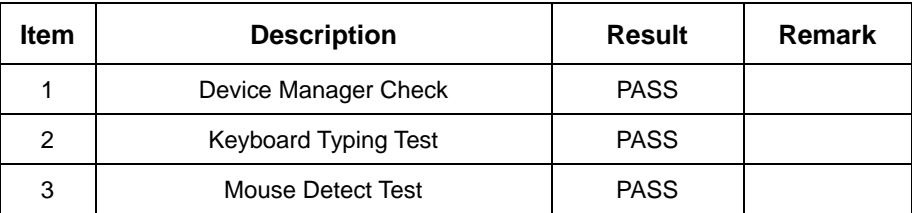

## **4. Windows Server 2000**

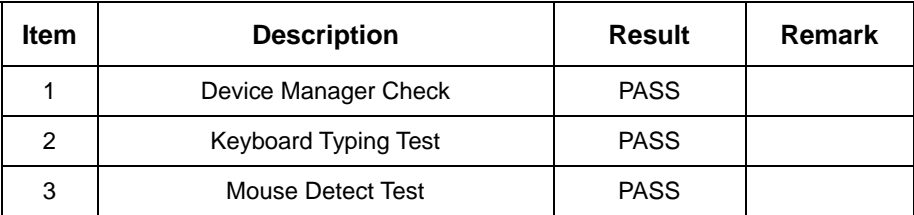

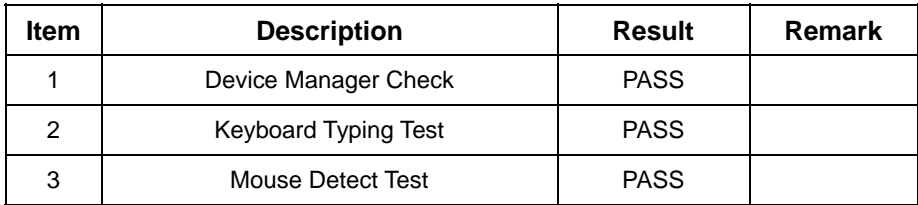

# **2.10 LAN Test**

### **1. Windows 98**

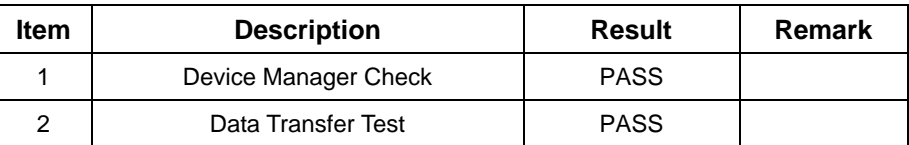

#### **2. Windows 2000**

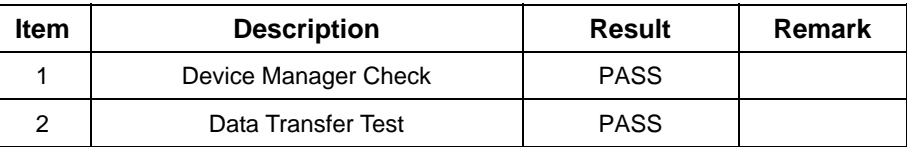

#### **3. Windows Server 2000**

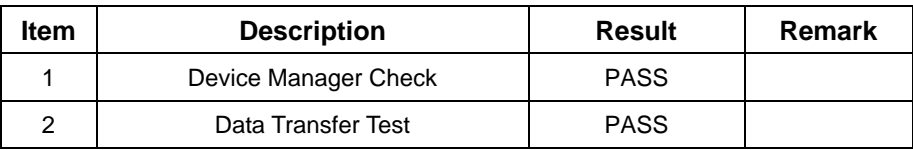

### **4. Windows XP**

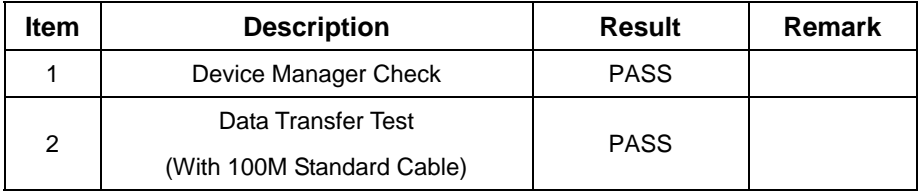

## **5. LAN Card**

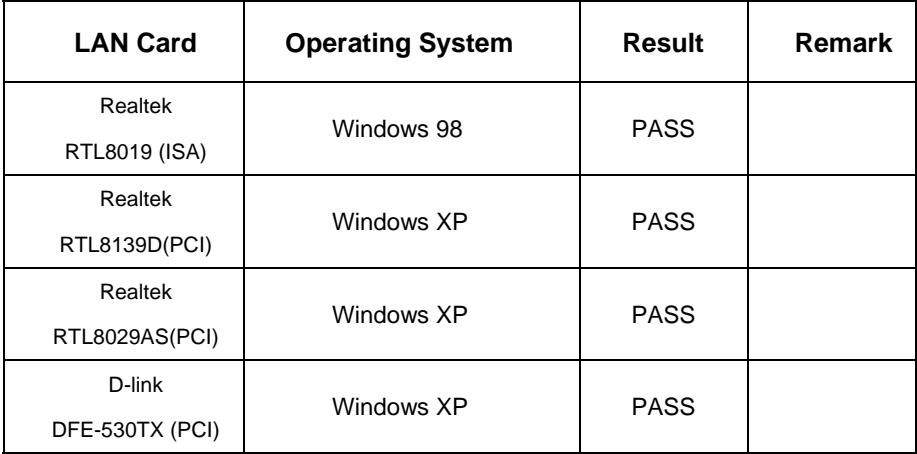

# **2.11 Power Supply Test**

## **1. MS-DOS 6.22**

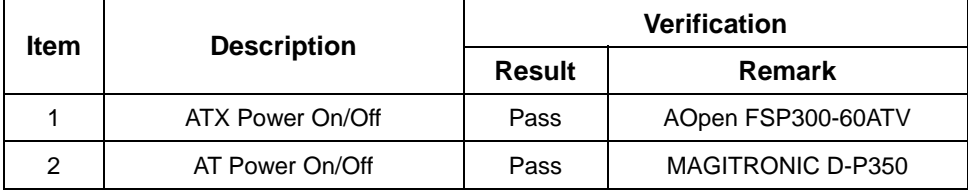

#### **2. Windows 98**

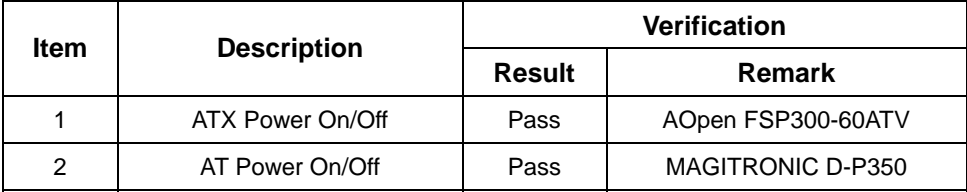

## **3. Windows 2000**

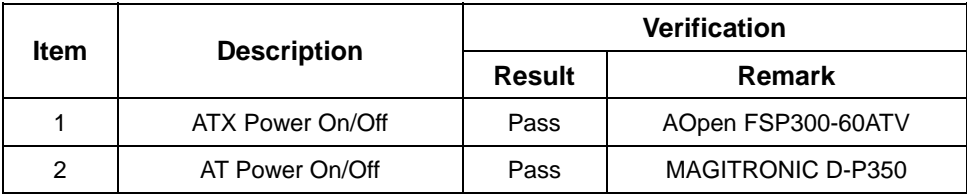

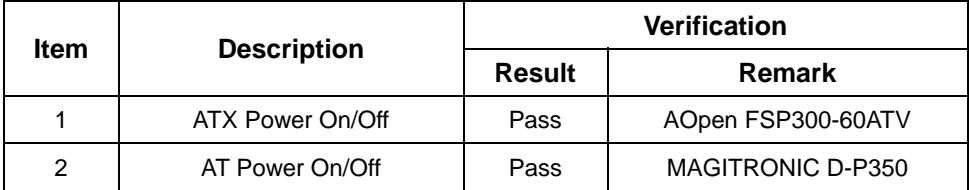

# **2.12 Floppy Drive Test**

### **Model: Newtronics D353T6**

#### **1. MS-DOS 6.22**

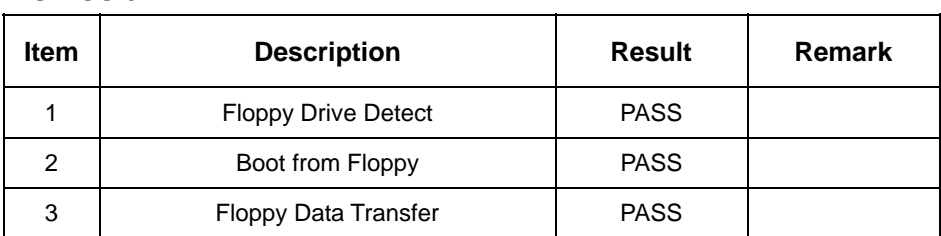

### **2. Windows 98**

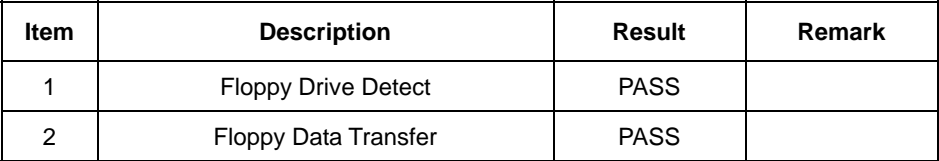

### **3. Windows 2000**

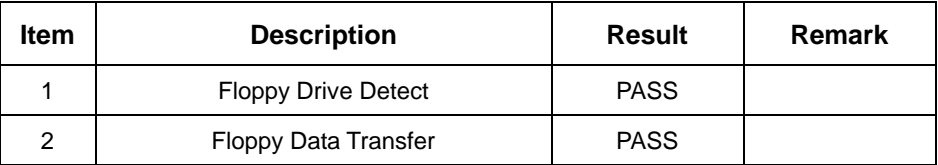

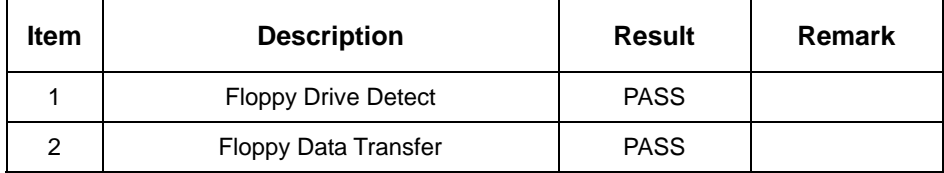

# **2.13 Boot Up Test**

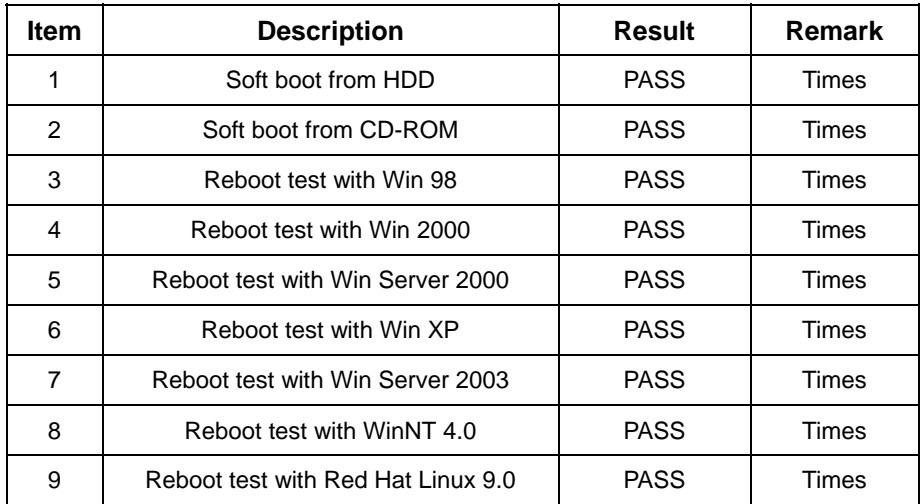

# **3. Environmental test**

# **3.1 Temperature & Humidity Test**

## **Hardware Device list:**

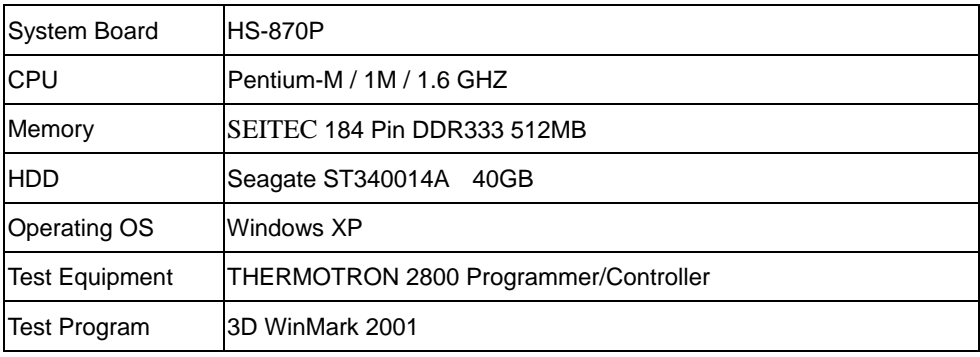

## **Test Result:**

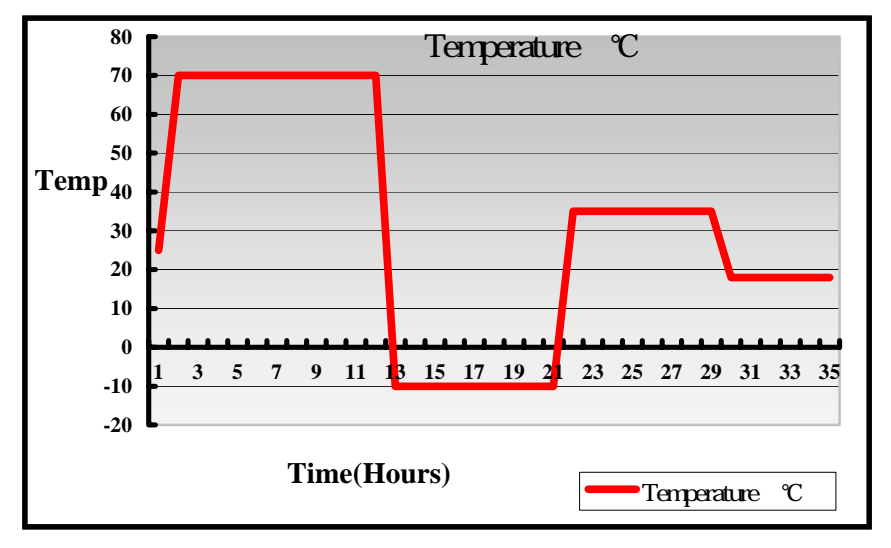

# **4. Reliability Test**

# **4.1 Power Consumption Test**

## **1.Test Environment:**

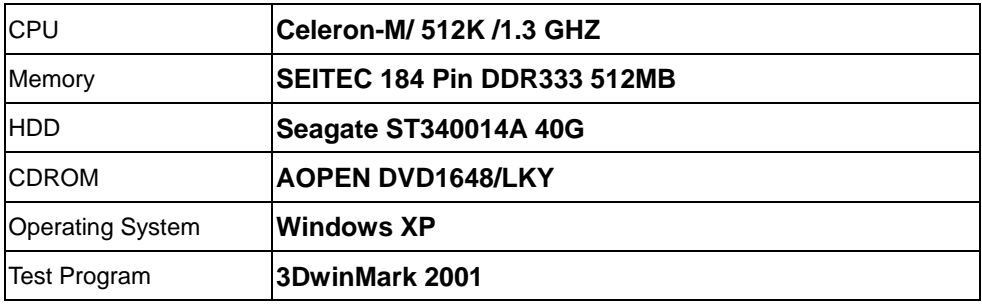

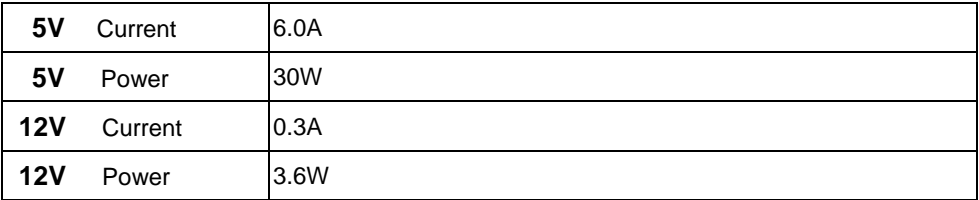

#### **2.Test Environment:**

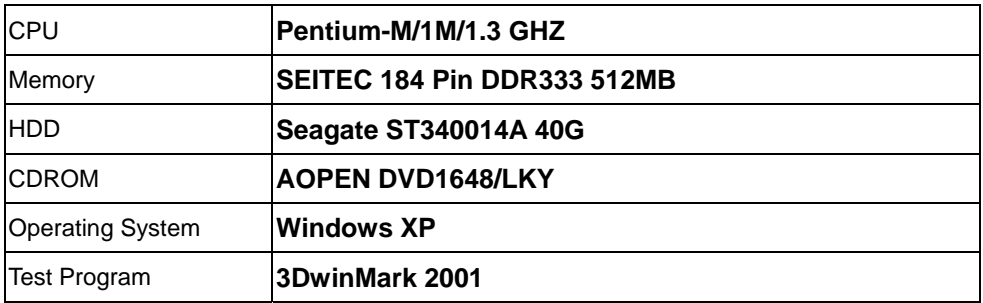

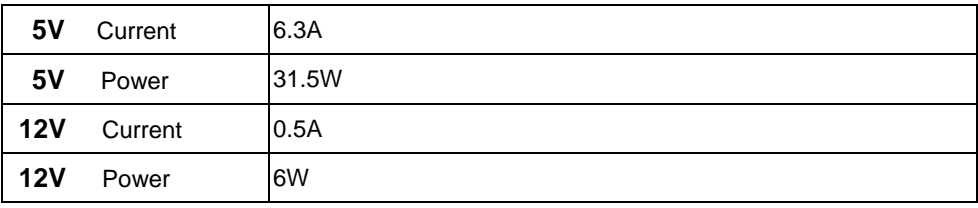

### **3.Test Environment:**

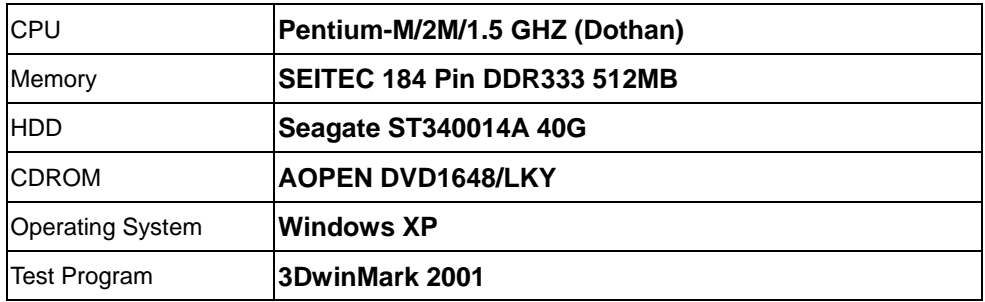

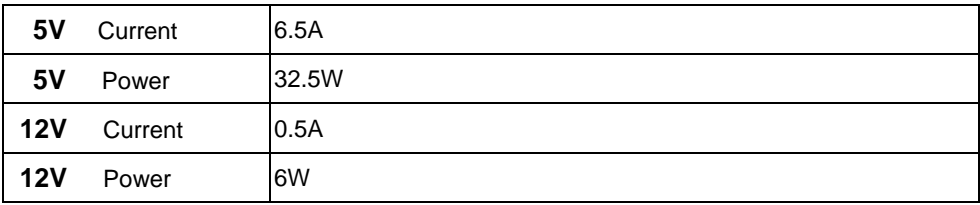

## **4.Test Environment:**

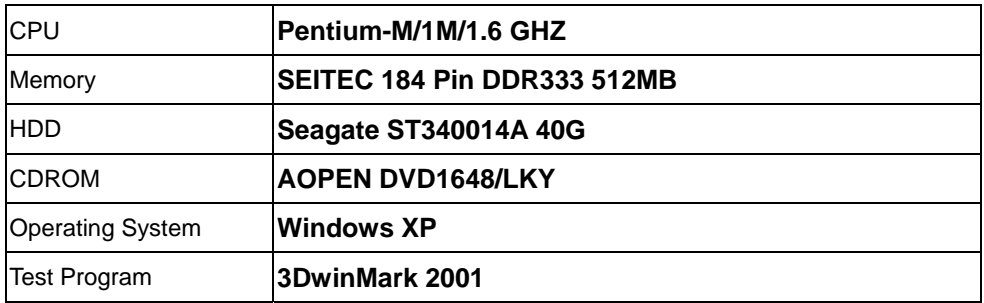

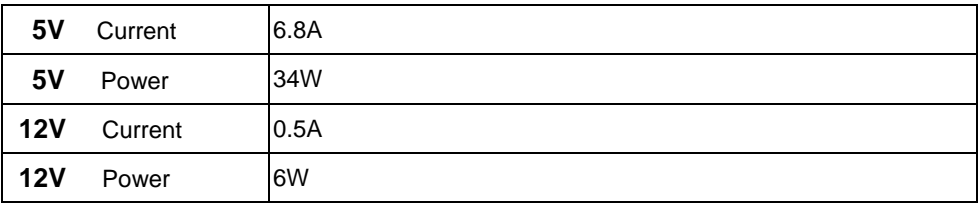

### **5.Test Environment:**

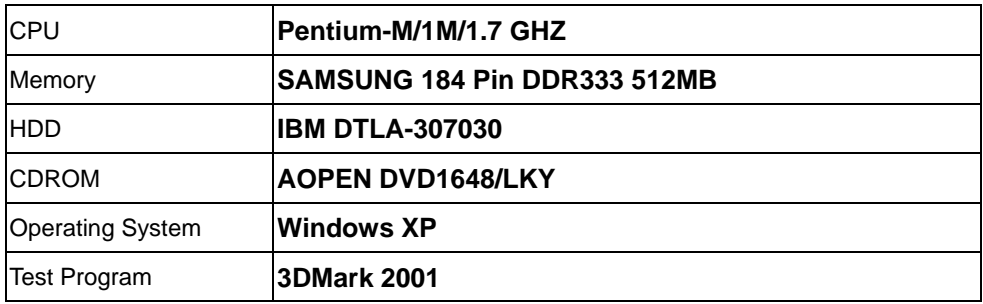

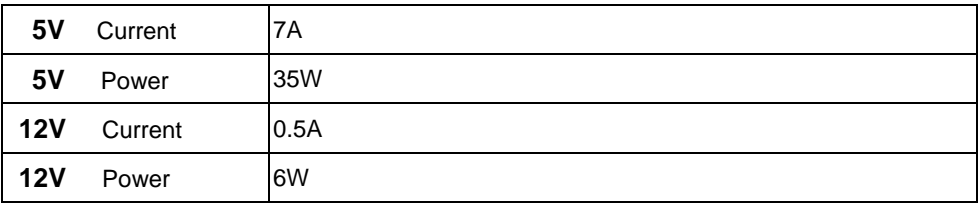

# **4.2 Thermal measurements at various points on the board**

#### **Test Environment :**

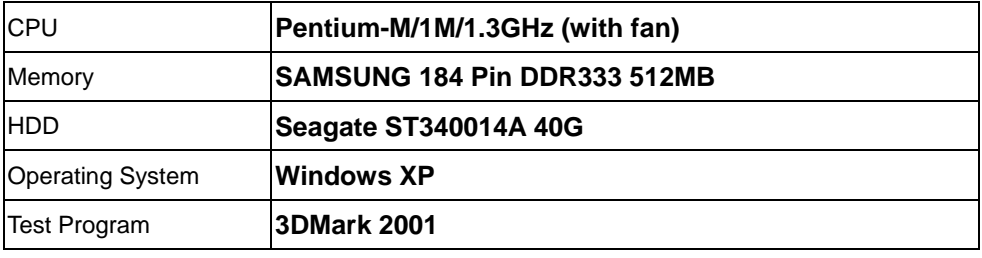

## **Test Result:**

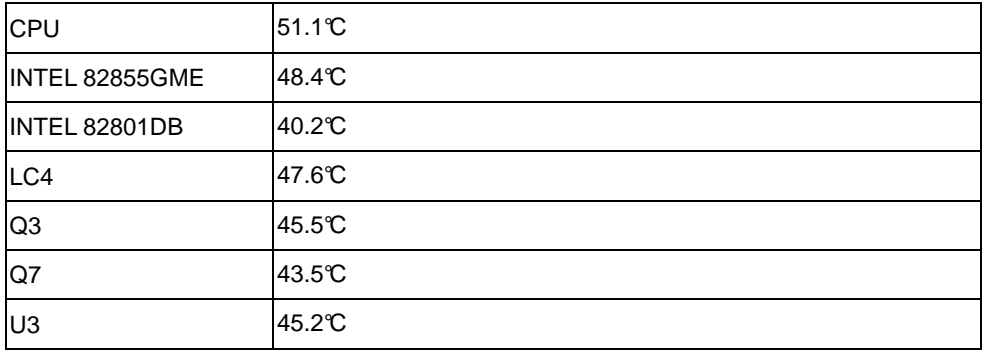

# **5. Performance Test**

## **5.1 Business Win Stone 2001**

#### **1. Windows 98**

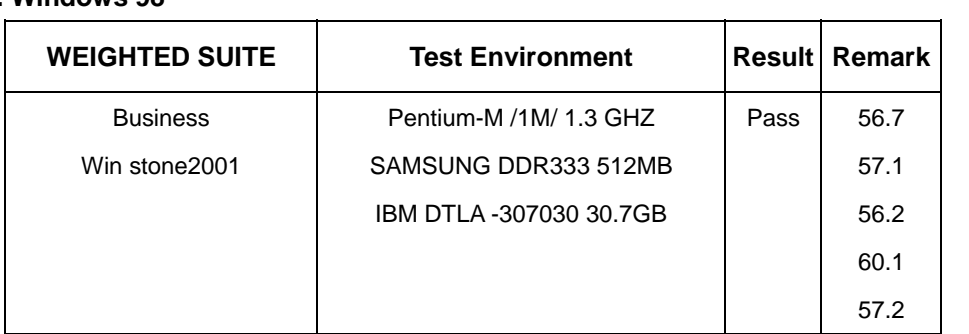

#### **2**. **Windows 2000**

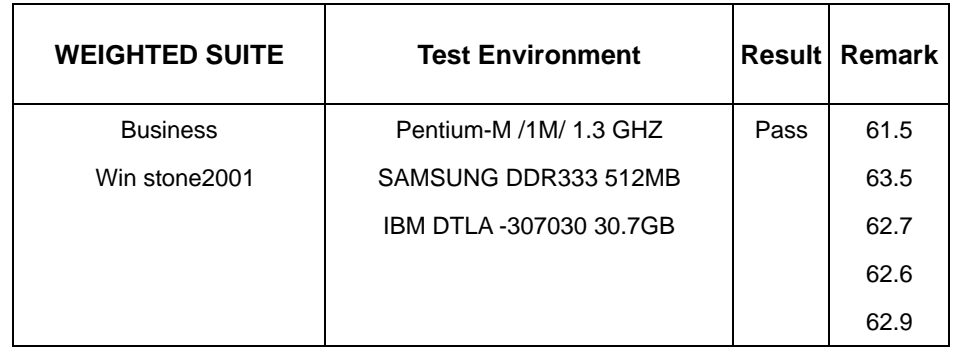

# **5.2 Business Win Stone 2002**

#### **1. Windows 98**

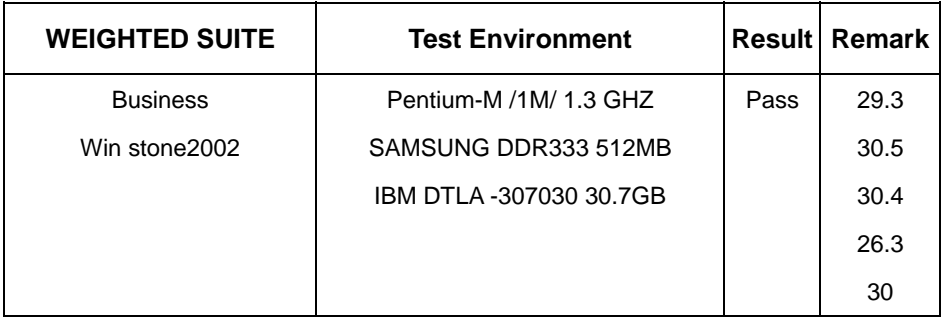

## **2**. **Windows 2000**

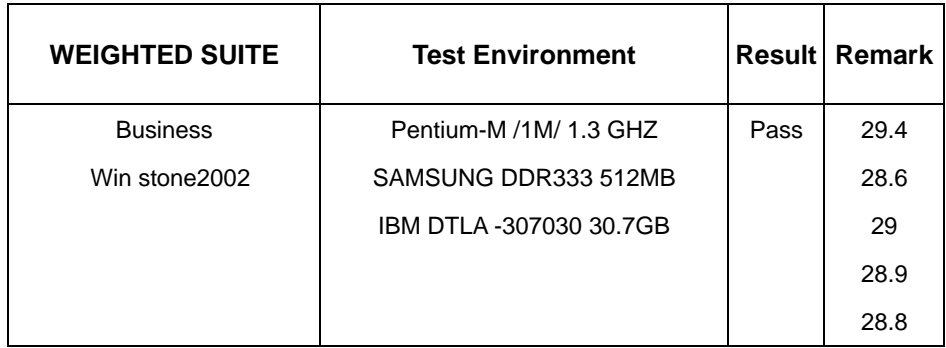

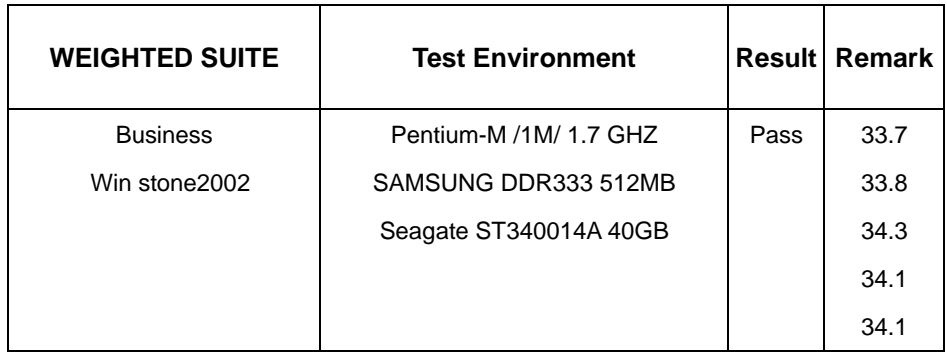

# **5.3 Winstone Content Creation 2001**

#### **1. Windows 98**

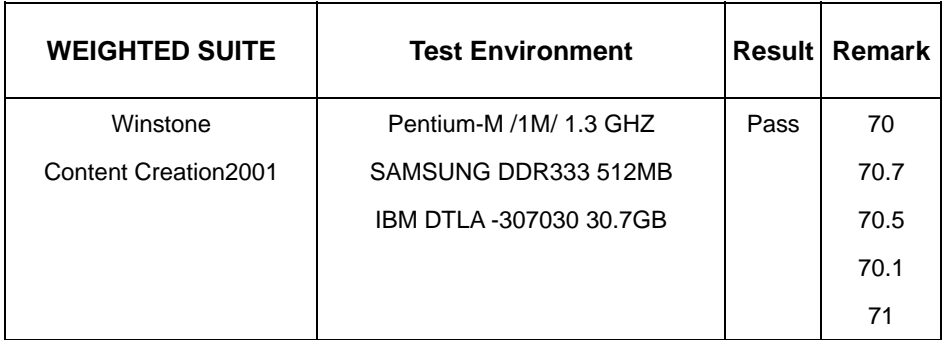

## **2**. **Windows 2000**

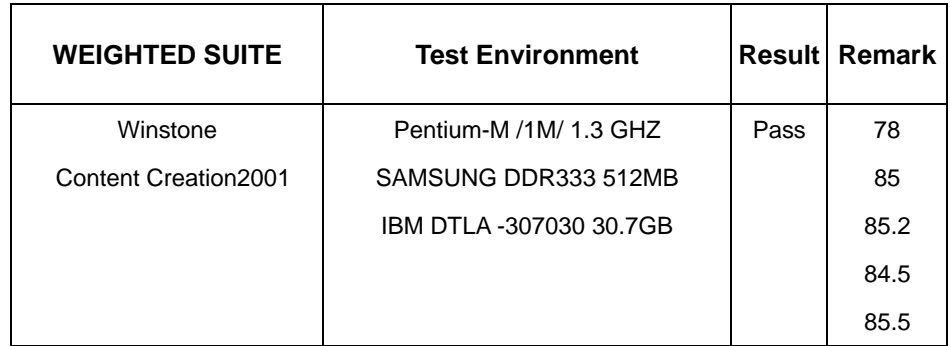

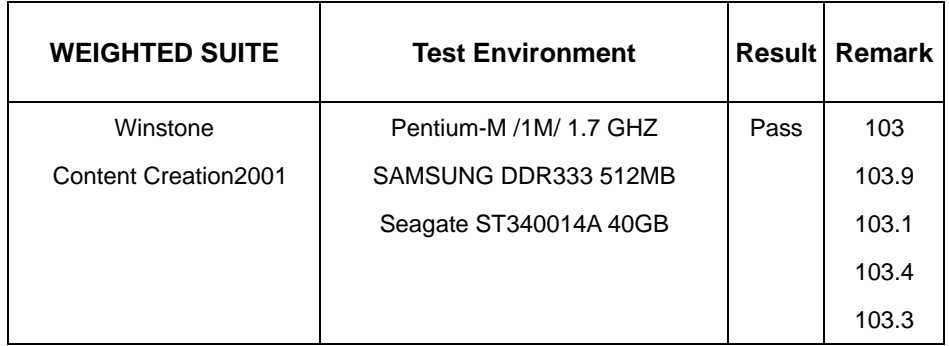

# **5.4 Winstone Content Creation 2003**

#### **1. Windows 98**

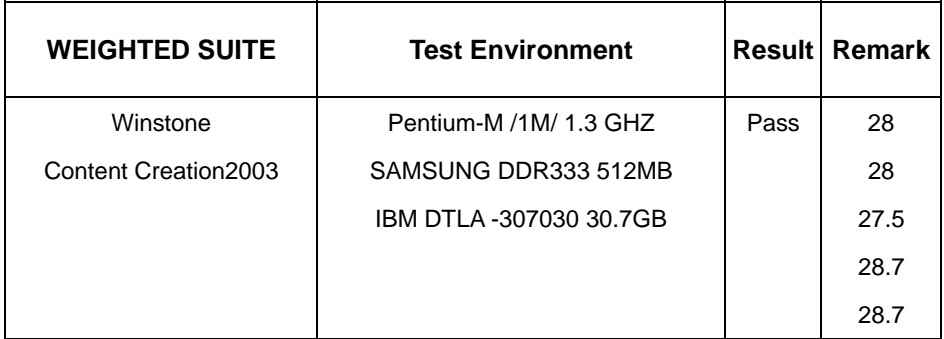

## **2**. **Windows 2000**

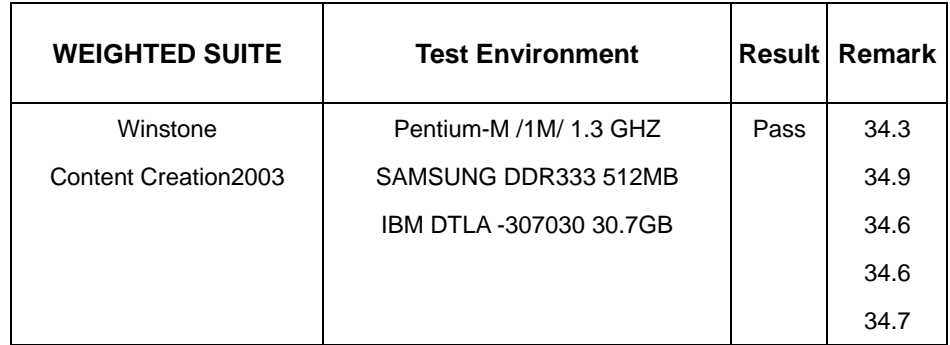

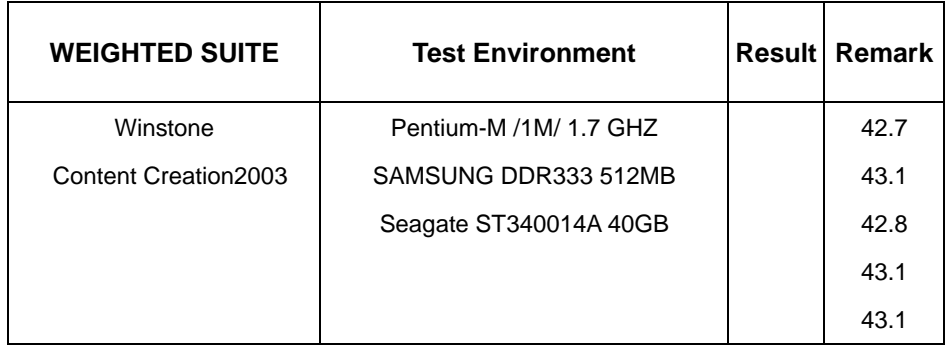

# **5.5 3D MARK**

#### **1. Windows 98**

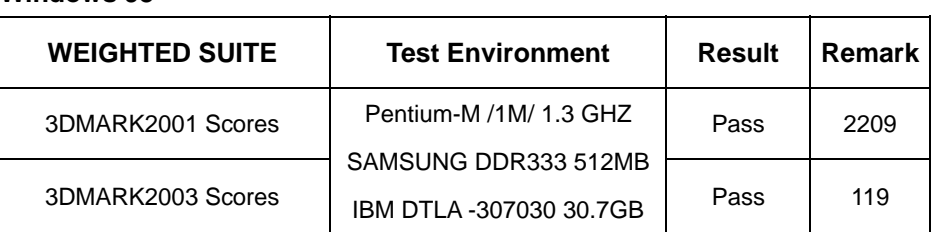

#### **2**. **Windows 2000**

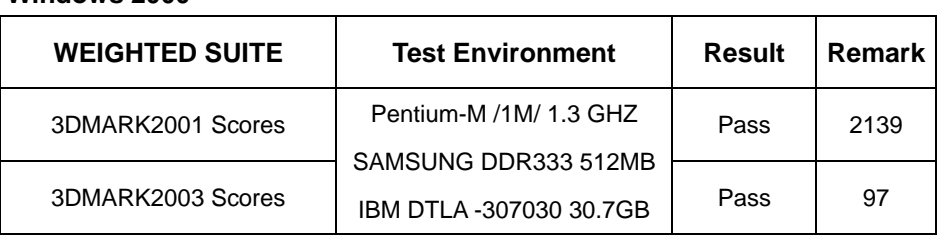

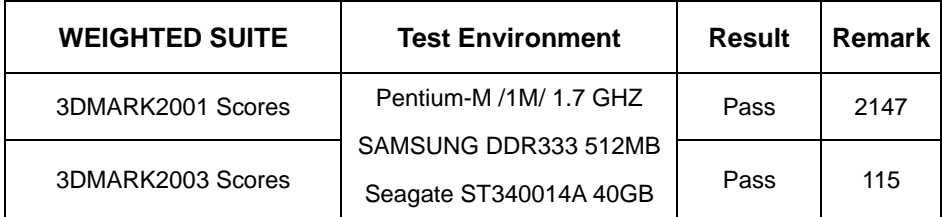